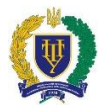

## **Силабус навчальної дисципліни**

### *«Інженерна та комп'ютерна графіка»*

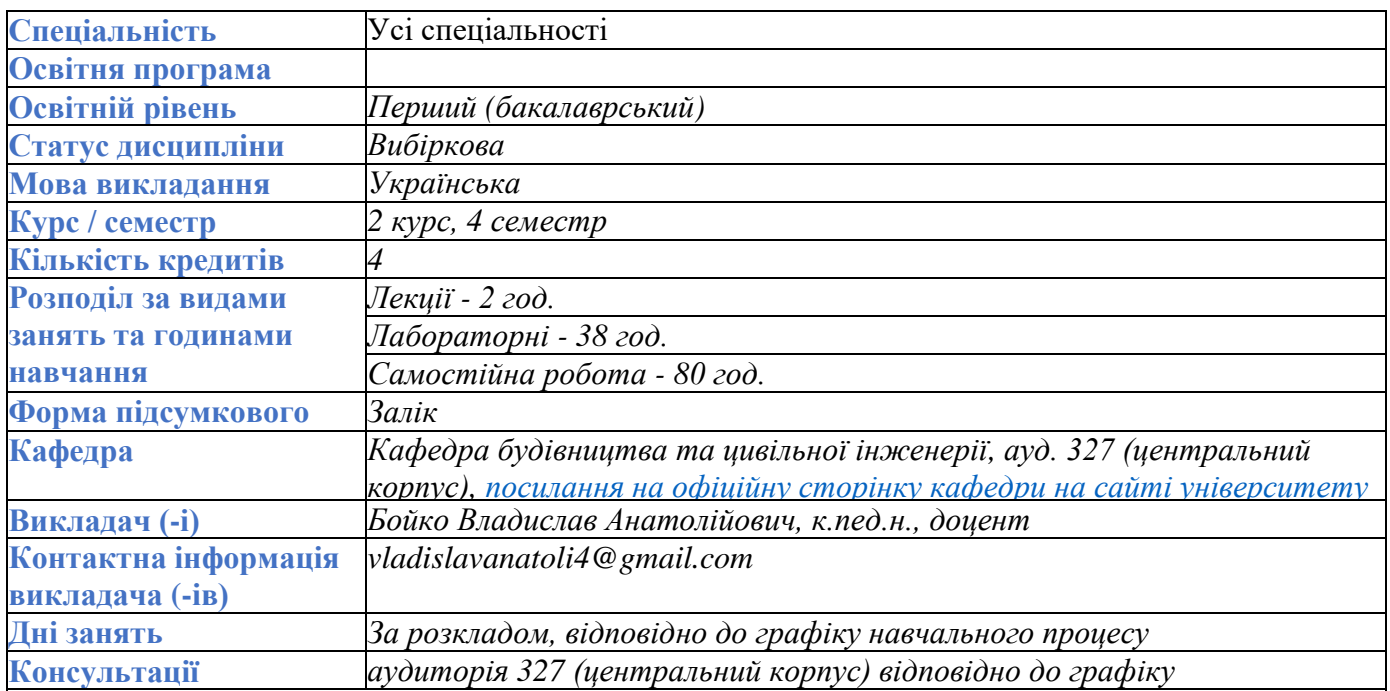

**Мета навчальної дисципліни** – розкриття основних понять, методів та технологій комп'ютерного геометричного моделювання технічних і природних об'єктів у вигляді креслеників та інших конструкторських документів; розвиток просторового мислення та навичок конструювання геометричних об'єктів за даними умовами; опанування основних правил виконання графічних робіт засобами комп'ютерної графіки.

**Результати вивчення навчальної дисципліни**

**Знати:**

- проекційний метод побудови зображень геометричних фігур;

- зображення та призначення ліній на кресленнях;

- правила виконання виглядів;

- графічні позначення матеріалів у розрізах та перерізах;

- правила нанесення розмірів на креслениках за вимогами державних стандартів;
- загальні відомості щодо інтерфейсу користувача AutoCAD;
- основні робочі команди та функції для виконання креслеників в середовищі AutoCAD;
- основні вимоги до виконання та оформлення топографічних умовних знаків.

**Уміти:**

- розрізняти зображення об'єктів у проекційних системах (ортогональних проекціях, аксонометрії та проекціях з числовими позначками).

- зображати геометричні фігури у вищезазначених проекційних системах.
- уявляти форму і положення геометричної фігури у просторі за її проекційним зображенням.
- наносити розміри на зображеннях геометричних фігур за вимогами державних стандартів.
- будувати спряження відрізків прямих і дуг кіл.
- виконувати основні операції зі створення, та налаштування креслеників в AutoCAD.
- створювати, редагувати та видаляти об'єкти AutoCAD та їх групи різними способами.

#### **Передумови для навчання**

Попередньо опановані дисципліни: «Геометрія» (курс закладу середньої освіти), «Інформатика».

**Зміст навчальної дисципліни**

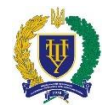

**Тема 1.** Вступ. Предмет і області застосування комп'ютерної графіки. Класифікація комп'ютерної графіки. Програмні засоби для роботи з просторовими даними. Основні поняття та визначення САПР.

**Тема 2.** Система AutoCAD. Основні принципи роботи AutoCAD. Креслення простих геометричних елементів. Знайомство з AutoCAD. Об'єкти AutoCAD: точка, відрізок, коло, дуга, конструкційна лінія, промінь, полілінія, мультилінія, багатокутник, прямокутник, штрихування, текст. Введення команд. Методи введення координат. Допоміжні режими креслення. Використання довідки.

**Тема 3.** Налаштування креслення в системі. Діалогове вікно «Свойства». Засоби роботи з кресленням. Редагування об'єктів. Вибір об'єктів в системі AutoCAD. Команди редагування.

**Тема 4.** Основні вимоги до виконання та оформлення технічної документації. (Формати креслення. Масштаби зображень. Лінії креслення. Написи на кресленнях. Нанесення розмірів. Зображення на кресленнях.

**Тема 5.** Геометричні побудови: правильний багатокутник, еліпс, масиви. Спряження: двох прямих ліній, прямої з колом, двох кіл, побудова дотичної до кола, побудова дотичної до двох кіл.

**Тема 6.** Робота з шарами в AutoCAD. Призначення та використання шарів. Властивості шарів. Створення шару.

**Тема 7.** Проекційне креслення. Багатогранники. Тіла обертання.

**Тема 8.** Аксонометричні проекції. Визначення та поняття.

**Тема 9.** Основні команди тривимірного моделювання. Тривимірні координати. Створення нової системи координат користувача. Тривимірні полілінії. Тривимірні моделі. Каркаси. Поверхні. Тіла.

**Тема 10.** Зображення точки та прямої в проекціях з числовими позначками.

**Тема 11.** Проекції двох прямих та площини в проекціях з числовими позначками. Перетин двох площин.

**Тема 12.** Перетин прямої з площиною та поверхнею.

**Тема 13.** Проекції кривих ліній.

**Тема 14.** Перетин площини і поверхні.

**Тема 15.** Перетин поверхонь.

**Тема 16.** Загальні відомості про топографічні умовні знаки.

**Тема 17.** Створення і редагування умовних знаків у програмі Digitals.

**Тема 18.** Операції над групами знаків і всією бібліотекою.

**Тема 19.** Підготовка до створення нової цифрової карти за допомогою програми Digitals.

**Тема 20.** Операції створення цифрової карти.

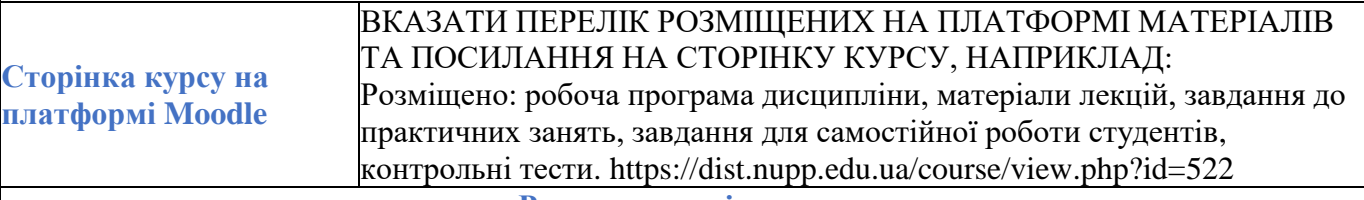

**Рекомендовані джерела**

1. Михайленко В.Є., Ванін В.В., Ковальов С.М. Інженерна та комп'ютерна графіка: Підручник / В.Є. Михайленко, В.В. Ванін, С.М Ковальов та ін. За ред. В.Є. Михайленка. – 2 вид., перероб. – К.: Каравела, 2012. 360 с.

2. Креслення: навч. посіб. / І.В. Воронцова, О.В. Воронцов, І.С. Голіяд // [за заг. редакцією Д.Е. Кільдерова]. – К.: НПУ імені Драгоманова, 2015. – 275 с.

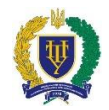

3. Інженерна комп'ютерна графіка : навч. посіб. / Р. А. Шмиг, В. М. Боярчук, І. М. Добрянський, В. М. Барабаш ; за заг. ред. Р. А. Шмига. – Львів : Український бестселер, 2012. – 600 с.

4. Ванін В. В., Перевертун В. В., Надкернична Т. О. Комп'ютерна інженерна графіка в середовищі AutoCAD / В. В. Ванін, В. В. Перевертун, Т. О. Надкернична. К.: Каравела, 2005. 336 с. 5. Лозинський В. В. Основи топографічного креслення / В. В. Лозинський. – Львів: ВЦ ЛНУ імені Івана Франка, 2012. – 121 с.

6. Умовні знаки для топографічних планів масштабів 1:5000, 1:2000, 1:1000, 1:500. – К.: Міністерство екології та природних ресурсів України, 2001. – 256 с.

**Система оцінювання результатів навчання**

За результатами поточного контролю протягом семестру студент може отримати максимально 70 балів, за результатами підсумкового контролю 30 балів; мінімальна сума балів, що дозволяє студенту бути атестованим з дисципліни - 60 балів.

Більш детальна інформація щодо оцінювання наведена в робочій навчальній програмі дисципліни.  $\frac{h}{\text{https://dist.nupp.edu.ua/mod/resource/view.php?id=104668)}}$ .

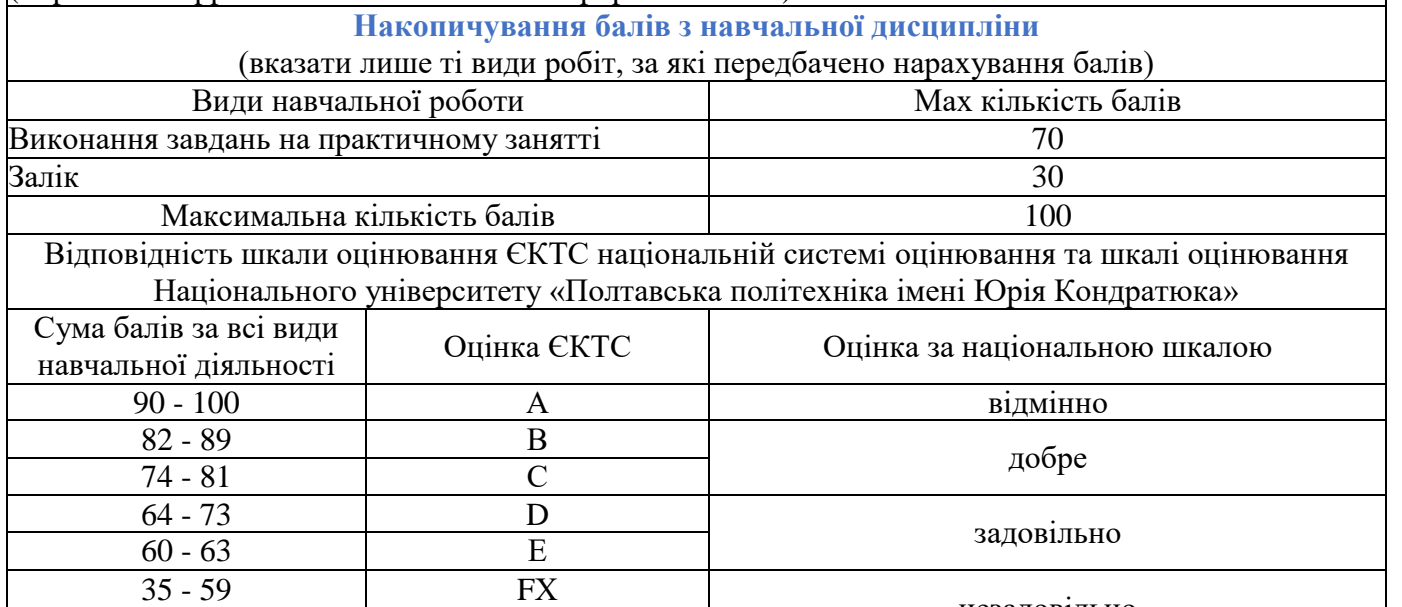

# $\frac{12}{1-34}$  незадовільно

## **Політики навчальної дисципліни**

Вивчення навчальної дисципліни потребує роботи з інформаційними джерелами, підготовки до лекцій і практичних занять, виконання усіх завдань згідно з навчальним планом.

Підготовка до практичних занять передбачає: ознайомлення з питаннями, які виносяться на заняття з відповідної теми; вивчення лекційного матеріалу. Рішення практичних завдань повинно демонструвати ознаки самостійності виконання здобувачем такої роботи, відсутність ознак повторюваності та плагіату.

Присутність здобувачів вищої освіти на практичних і лекційних заняттях є обов'язковою, важливою також є їх участь в обговоренні всіх питань теми. Пропущені заняття мають бути відпрацьовані. Здобувач вищої освіти повинен дотримуватися навчальної етики, поважно ставитися до учасників процесу навчання, дотримуватися дисципліни й часових (строкових) параметрів навчального процесу.

Більш детальну інформацію щодо компетентностей, результатів навчання, методів навчання, форм оцінювання, самостійної роботи наведено у Робочій програмі навчальної дисципліни [\(https://dist.nupp.edu.ua/mod/resource/view.php?id=104668\)](https://dist.nupp.edu.ua/mod/resource/view.php?id=104668).

> Силабус затверджено на засіданні кафедри «Будівництва та цивільної інженерії» 30 січня 2023 р. Протокол № 11